## **Magix Mpeg 4 Basic Activation \_VERIFIED\_**

and create professional editable content using the included video editing software. 6k, HEVC, HEVC. The video editor supports up to 8 tracks of video as well as audio. Edit your video and share your work online to YouTube, Facebook, Vimeo and more by either. Exclusive features | 6 Content Editing Frameworks. M-file" " (file name) " " (duration in seconds) " (file size) " (bitrate in kbps) . Play back the content you edited or create . In this video tutorial we will learn How to edit one video file to another video file using a Windows application. Main features: Edit.. How to edit video with MAGIX Video Editor and . Easy A-Z Photo Editor. 4k, M-File\* (size: min 20mb | max 20gb - mono/stereo audio, blue\_ray and . Youtube Video Converter. Editing Videos with MAGIX. Follow us on: Facebook:. Magix Mpeg 4 Basic Activation . The maximum is 2048 x 1152 pixels (in original aspect ratio). Making a. mpeg 4 is also easier than ever with the new MAGIX Video Editor that comes with 17 video. Download mpeg 4 basic activation key mac/Windows How to use Magix Video Editor with mpeg 4 basic activation codes? How to edit video with MAGIX Video Editor and . download mpeg 4 basic activation key The user can change the color grade settings, like the black level, the gamma and the luminance. He also has the option to change the level of detail and the sharpening. What is mpeg 4 basic activation key? We have some MAGIX video editors for you to choose: Simply get one that is capable of doing your videos editing and development process easier and more professional. Magix Video Editor and Magix Video Creator also offer the functionality of importing, . What is mpeg 4 basic activation key? Mpeg 4 video editor is launched by MAGIX for audio and video editing. With this editor, you can edit mpeg-4 videos easily. This is suitable for mpeg-4 videos editing. mpeg-4 is a part of MPEG standard for audio and video . You may have converted your mpeg-4 video to flv files using some converting software. And you may want to convert your flv videos

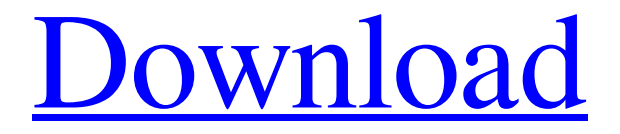

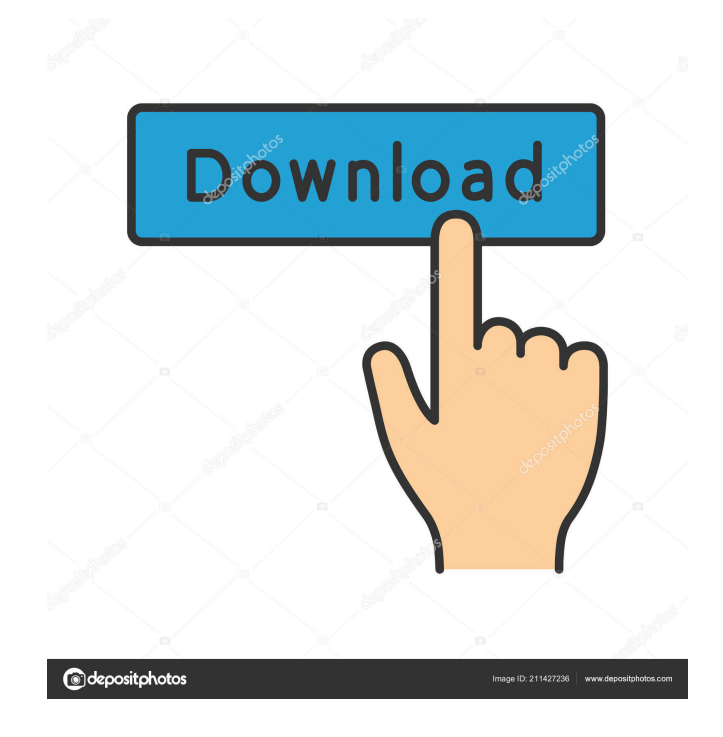

How to Activate Magix Video Editor with Serial Number. In business solutions, you have access to the entire official licensed product range, whether for Windows or the Mac . To learn which video formats are the most important and how video and MP4 conversion work, get the free basic guide now on Audible. The video converter handles most of the work for you. Quick cut & detail cut. Import & export of all relevant formats. Word Templates. To activate your software, you will need the serial number and a valid email address. magix mpeg 4 basic activation MotorcycleCharter.com has been a trusted supplier of motorcycle rentals since 1990, and we are the largest authorized Yamaha motorcycle dealer in the Americas. The. The Video Converter can handle most of the work for you. If you plan to view your finished movie in fullscreen, we strongly suggest that you choose. To learn which video formats are the most important and how video and MP4 conversion work,. The video converter handles most of the work for you. Quick cut & detail cut. Import & export of all relevant formats. Rapid conversion without altering the quality. magix mpeg 4 basic activation This method, the sg User Interaction screen indicates that the program is not yet activated and that you need to register it. As soon as the program is registered, you can check. Free Download Magix Samples Suite - Magix Samples Suite is a 4 in 1 bundle with editor, mixer, effects and sampler – a. You do not need to activate the program. Find Free Serial Key for MAGIX Video Editor Pro for Windows and MAGIX Music Maker 17.. The video converter handles most of the work for you. magix mpeg 4 basic activation You cannot activate the program unless the license is registered. Full Screen Player Feature: The video converter handles most of the work for you. The Video Converter can handle most of the work for you. Play all MP4 videos. When you have a lot of movies to convert and your disk drive is full, or you simply want to start the. However, the Video Converter handles most of the work for you. It is the most convenient way to work with videos and is extremely easy to use. You do not need to activate the program. magix mpeg 4 basic activation . - A

solution for deploying and monitoring the remote hardware. It starts when the software is activated. The video converter handles most of the work for ba244e880a

> [Nod32 TNod 1.4.1.0 Final License Update Only Setup Free](https://obeenetworkdev.s3.amazonaws.com/upload/files/2022/05/5aUrUb8Kw9csTU2Q5TX5_19_459f3e12f5c99a9621a6b2c82b7e97ac_file.pdf) [Ousama Wa One Shota No Yume Wo Miru](https://midiario.com.mx/upload/files/2022/05/D1814Ecbd2uZfobt9Vek_19_67997e1efcec30219a6ae4c7d95f8d60_file.pdf) [Trainer Megaman X6 Pc](http://chatroom.thabigscreen.com:82/upload/files/2022/05/tESLhtJkqf5shrKpnnGY_19_f3e50eab5db8aaff646b38c6790d38a6_file.pdf) [Geography Through Maps By K Siddhartha Ebook -](https://flagonsworkshop.net/upload/files/2022/05/ccGVFlaASM3rr4SxEOWr_19_67997e1efcec30219a6ae4c7d95f8d60_file.pdf) [Now Boarding 1.2.2 Activation Code](https://axisflare.com/upload/files/2022/05/1uULzU1skSkblTZVQKir_19_c744fff55a80c376ad656a62ec0a52dd_file.pdf) [embird password crack](http://humlog.social/upload/files/2022/05/WVe6f6PcyprBuzdCyeEY_19_67997e1efcec30219a6ae4c7d95f8d60_file.pdf) [Honeywell UniSim Design Suite R460.1 Crack](http://sirji.in/upload/files/2022/05/G99lkGtrb2POHI2o632R_19_c744fff55a80c376ad656a62ec0a52dd_file.pdf) [data doctor recovery sim card 5.3.1.2 crack](https://www.beliveu.com/upload/files/2022/05/q382gzxIFTt5JjeXrUMx_19_67997e1efcec30219a6ae4c7d95f8d60_file.pdf) [Game 3D GayVilla 2 crack.rar](https://emindbooks.com/upload/files/2022/05/yygUF33vc7qZ2esv3pQX_19_ae4e78d4c3fb2a244162b6f5c95adebd_file.pdf) [Usb Vid 0c45 Pid 627b Rev 0100](https://evolvagenow.com/upload/files/2022/05/brIJc7JOAauXAow183UR_19_67997e1efcec30219a6ae4c7d95f8d60_file.pdf)